# *PhotoShop Perfectionnement « à la carte »*

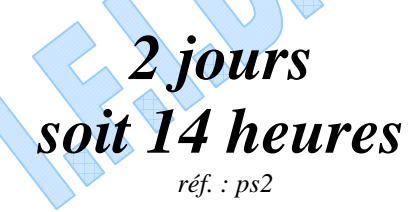

# *Objectifs*

A la fin de la session, le stagiaire doit maîtriser le logiciel dans toutes ses fonctionnalités afin de pouvoir concevoir des images dans le cadre d'une utilisation professionnelle de Photoshop.

## *Public*

Toute personne appelée à créer des pages Web, des brochures ou catalogues, publicité, communication…

# *Niveau requis*

Connaissances de bases du logiciel Photoshop

# *Pédagogie*

- Evaluation des acquis et des besoins en début de session

- Adaptation du programme aux besoins spécifiques

- Apports théoriques étayés par de nombreux exercices pratiques
- Console individuelle
- Contrôle permanent des acquis
- Support de cours

- Evaluation par questionnaire en ligne en fin de stage

- Attestation de fin de stage
- Assistance post-formation
- Formateur intervenant professionnel et expérimenté

maîtrisant les techniques professionnelles

#### *Colorimétrie avancée*

- RVB. CMJN. TSL.
- Lab

### *Traitement de l'image avancé*

- Calques de réglage.
- Corrections colorimétriques.
- $\triangleright$  Niveaux.
- $\triangleright$  Courbes.
- $\triangleright$  Balance des couleurs.
- luminosité et contraste.
- $\triangleright$  teinte et saturation.
- $\triangleright$  remplacement de couleur.
- $\triangleright$  correction sélective.<br> $\triangleright$  mélangeur de couche
- $\geq$  mélangeur de couche.<br>  $\geq$  courbe de transfert de
- courbe de transfert de dégradé.
- > négatif.
- Bichromie

#### *Interpolation d'image lors du redimensionnement*

- Interpolation au plus proche.
- Interpolation bilinéaire.
- Interpolation bicubique

#### *Modes de sélection et couches*

- Mémorisation de sélections.
- Travail sur les couches

#### *Gestion avancée des calques*

- Groupes de calques.
- $\triangleright$  Masques de fusion.
- > Masques de calques.
- Calques de contenu.
- Calques de réglages.
- $\triangleright$  Options de calques.
- Calques vectoriels.

#### *Les effets spéciaux et scripts*

- Filtres.
- Styles et effets.
- Fluidité.
- Création et gestion des scripts
- Fonctions automatisées

#### *Le texte*

- Modes d'édition de texte.
- Le calque type/Pixellisation.
- Les déformations de texte

#### *Les palettes personnalisées*

- Dégradés.
- $\triangleright$  Motifs

### *Formes d'outils*

- 
- 
- 

#### *Les scripts*

- 
- Gestion des scripts
- Fonctions automatisées

#### *Finalisation du document*

- $\triangleright$  Collection d'images.
- $\triangleright$  Traitement par lots.
- Gestion des profils ICC.
- Exportation des tracés vers Illustrator.
- Outil tranche.
- Enregistrer pour le web.
- 
- Formes personnalisées.
- **Contours**
- $\triangleright$  Les styles

- Création de script.
- 
-